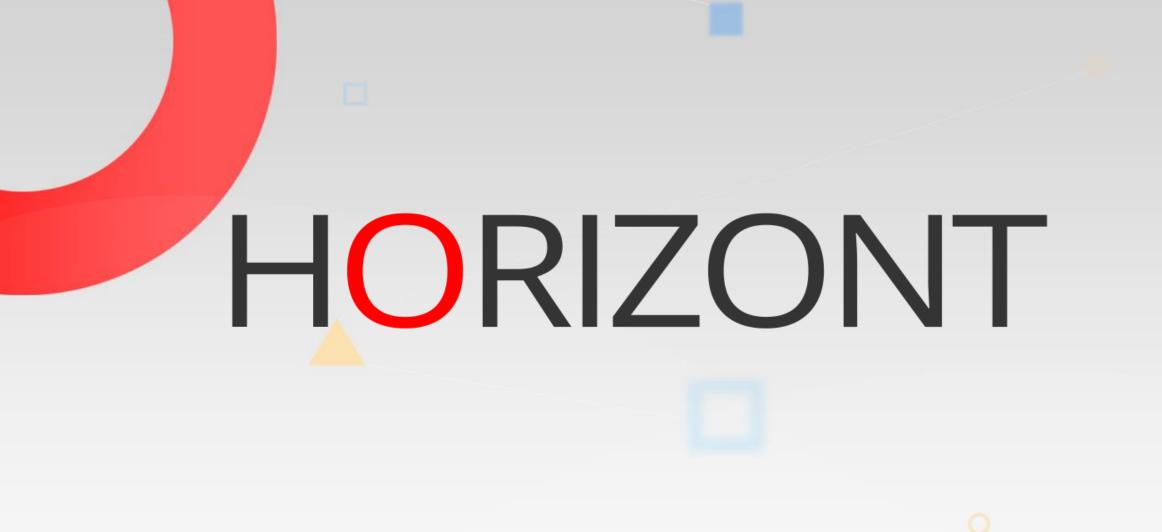

# XINFO – Programming Languages z/OS – General Information

Sourcecode and Program Analysis

### What is this presentation about?

This PowerPoint gives you a short overview about XINFO's source scanners for z/OS.

At some slides this button can be used to jump to specific slides in this presentation.

e.g. jump to slide Agenda

Click on this symbol to jump to the overview slide

HORIZONT

# AGENDA

XINFO – Programming Languages z/OS – General Information Sourcecode and Program Analysis XINFO and programs

XINFO Source Scanners

CALL Level

Source DB2 Access

Program Call Hierarchy

XINFO Display

# **XINFO and programs**

XINFO offers source scanners for following programming languages:

- Assembler
- COBOL
- PL/1
- Easytrieve
- Natural
- C

In addition to source scanners XINFO provides:

- Loadmodule scanner
- Function to scan program calls ("interlanguage" calls)

# **XINFO Source-Scanners**

The scanners are processing the sources similar to a compiler – but the output is not a load module but following information prepared for the XINFO queries:

- General Info: List with programs and its attributes like "uses SQL", "uses CICS commands" etc
- Includes/copybooks: information about usage of Includes/Copybook
- Calls: External program calls (also dynamic calls) as a table and also in a graphic presentation
- Files: File access (for example read/write/update) and File definitions (Names, Recsize etc)
- DB2: Which program is working on which table (Select, Insert, delete etc), down to the columnlevel
- CICS and DLI Calls and the parameters used in each call
- Global Variable Definitions and its attributes

# **XINFO Source-Scanners**

Input for the source scanner

- PDS/PDSE-Libraries
- Librarian
- Optional compiler output (with certain restrictions)
- Ability to scan complete libraries sources and includes/copybooks or single members by using Include/Exclude masks
- After one complete scan it is possible to work incrementally using input lists about the new or changed programs of the same day for example

### **XINFO Load module-Scanner**

The Load module scanner analyses load modules (binaries).

- Complete PDS/PDSE libraries with loadmodules or single member(s) through include/exclude masks
- Incremental scan is possible (for example all modules with a link date bigger than...)
- Output are two tables:
  - Attributes of the module for example link date/time, AMODE/RMODE, RENT, REUSE, BINDER-ID etc.
  - Attributes of CSECTs, with Translator-ID, Date/Time, Size etc.

# XINFO's "call" analysis

The output of the source scanners is used to analyse program calls

- Input is source scanner output
- Output are three tables:
  - Calls
  - File-Access
  - DB2-Access
- Resulting information:
  - "Call" levels are determinded (Program A calls B, B calls C, XINFO shows "A calls C at level 2")
  - "Interlanguage" calls are analysed e.g. COBOL calls C routine
  - Different development environment calls are analysed e.g. if a test program calls a production module

### **CALL Level**

#### Example "COBOL – CALL" query:

| MainPGM<br>(Calling Program) | CalledNm<br>(Called Program) | Method / Call Parameters / Libraries and more information |
|------------------------------|------------------------------|-----------------------------------------------------------|
| MAIN01                       | SUB01                        | Call / ACTION, AREA / PROD.SRC:LIB01 /                    |
| SUB01                        | SUB02                        | OD.SRC.LIB01 /                                            |
| SUB02                        | 00000                        | are shown – here OD.SRC.LIB01 /                           |
| MAIN02                       | SUB04                        | Call / ACTION, AREA / PROD.SRC.LIB01 /                    |
| SUB04                        | SUB05                        | Link / MSGAREA / PROD.SRC.LIB01 /                         |
|                              |                              |                                                           |

The same query in "Programs - Source - Call" shows a "better" result:

| MainPGM<br>(Calling PGM) | CalledNm<br>(Called PGM) | Level | Method / Language / Libraries and more information     |  |  |  |  |  |  |
|--------------------------|--------------------------|-------|--------------------------------------------------------|--|--|--|--|--|--|
| MAIN01                   | SUB01                    | 1     | call/ COB / PROD.SRC:LIB01 /                           |  |  |  |  |  |  |
| MAIN01                   | SUB02                    | 2     | call / COB / PROD.SRC.LIB01 /                          |  |  |  |  |  |  |
| MAIN01                   | SUB03                    | 3     | call / COB / PROD.SRC.LIB01 /                          |  |  |  |  |  |  |
| SUB01                    | SUB02                    | 1     | Here you can see ALL the<br>CALLS that are possible to |  |  |  |  |  |  |
| SUB01                    | SUB03                    | 2     | call be executed from MAIN01                           |  |  |  |  |  |  |
|                          |                          |       |                                                        |  |  |  |  |  |  |

### **Source DB2 Access**

Example "Cobol – DB2" query:

| MainPGM<br>(Program) | Object<br>(Table/View) | Action / Column usage / Libraries and more information |
|----------------------|------------------------|--------------------------------------------------------|
| MAIN01               | MYTAB01                | SELECT / / PROD.SRC:LIB01 /                            |
| SUB01                | YOURTAB01              | SELECT / / PROD.SRC.LIB01 /                            |
| SUB02                | YOURTAB02              | PT / / PROD.SRC.LIB01 /                                |
| MAIN02               | MYTAB02                | Only direct DB2 access is shown –                      |
| SUB04                | MYTAB03                | here program MAIN01 has a "select"<br>on MYTAB01       |
|                      |                        |                                                        |

### **Programs Source DB2 Access**

The same query "Programs - Source – DB2 Access" shows also DB2 access out of subprograms:

| MainPGM<br>(Calling<br>PGM) | SubPgm<br>(Called PGM) | Object<br>(Table/View) | Level | Action / Column usage / Libraries and more information |
|-----------------------------|------------------------|------------------------|-------|--------------------------------------------------------|
| MAIN01                      | MAIN01                 | MYTAB01                | 0     | SELECT /                                               |
| MAIN01                      | SUB01                  | YOURTAB01              | 1     | SELECT /                                               |
| MAIN01                      | SUB01                  | YOURTAB02              | 2     | INSERT /                                               |
| SUB01                       | SUB01                  | YOURTAB01              | 0     | Here you can see all DB2                               |
| SUB01                       | SUB01                  | YOURTAB02              | 1 O   | bjects which are processed                             |
|                             |                        |                        | dur   | ing the execution of MAIN01                            |

# **Support for multiple development environments**

During the source analysis all existing environments can be scanned, e.g. development, test, and production.

- PRODUCTION environment can be defined with "higher" priority as Test environment:
  - If a subprogram is NOT found in the environment, for example TEST, then a HIGHER version in PRODUCTION is shown (vice versa is of course not shown)
  - The priority of the environments has to be defined by an administrator during installation

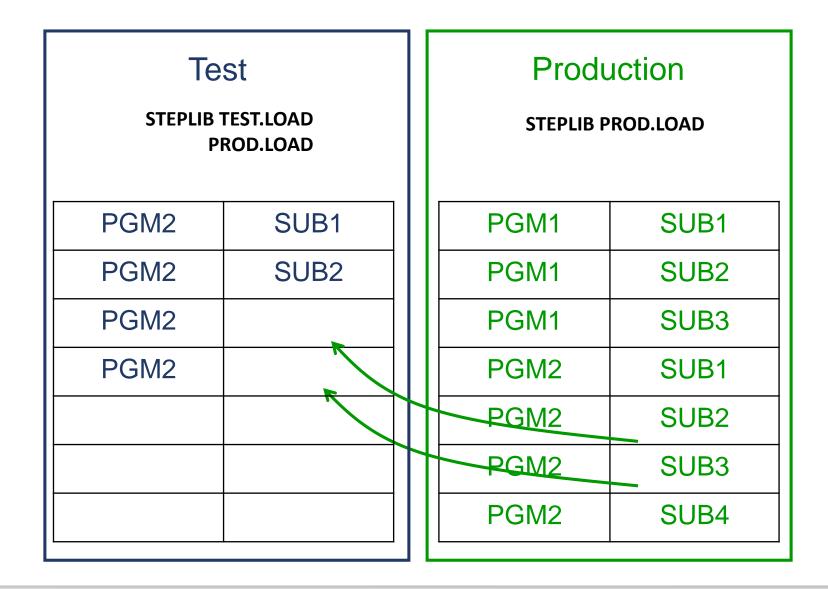

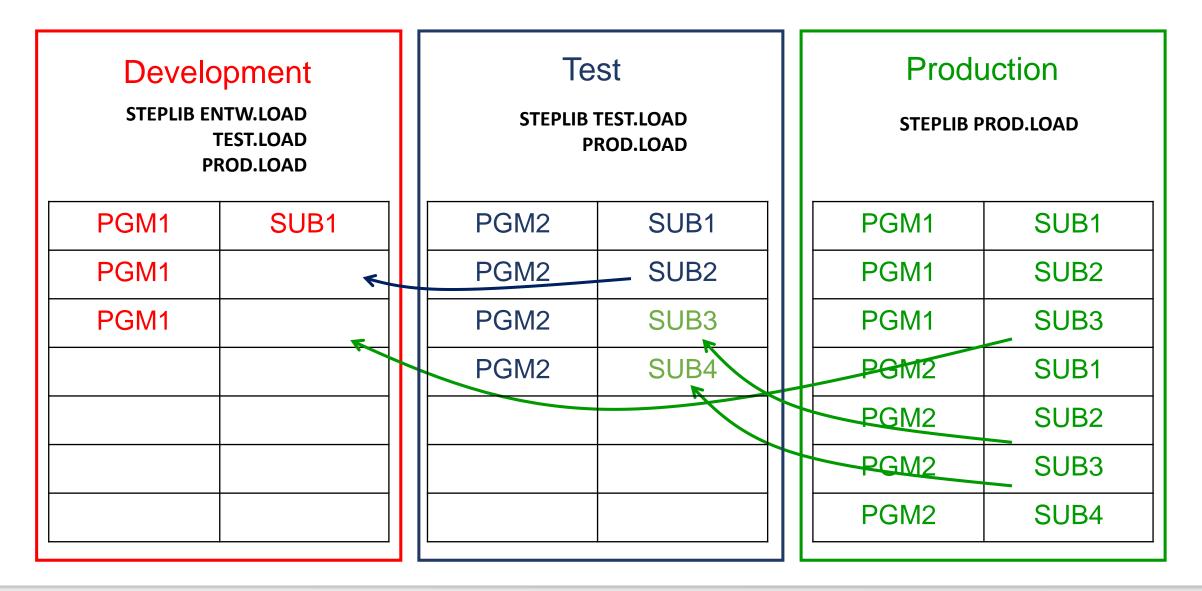

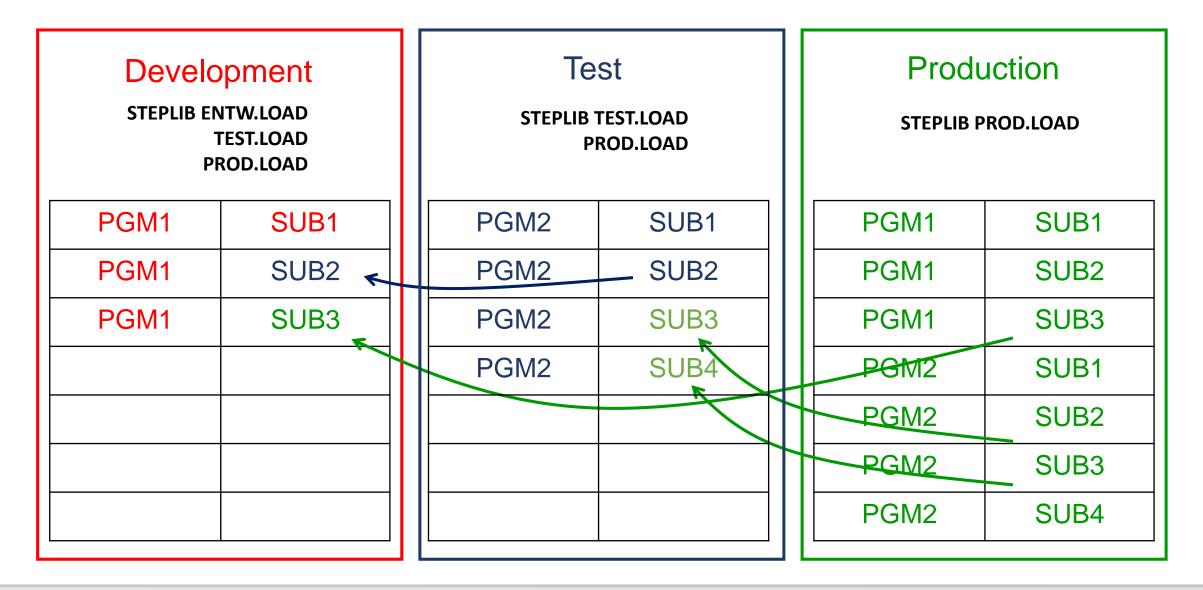

| Development<br>STEPLIB ENTW.LOAD<br>TEST.LOAD<br>PROD.LOAD |                 | Test<br>steplib test.load<br>prod.load |      |      | Production<br>STEPLIB PROD.LOAD |      |  |
|------------------------------------------------------------|-----------------|----------------------------------------|------|------|---------------------------------|------|--|
| PGM1                                                       | SUB1            | PGM2                                   | SUB1 |      | PGM1                            | SUB1 |  |
| PGM1                                                       | SUB2            | PGM2                                   | SUB2 |      | PGM1                            | SUB2 |  |
| PGM1                                                       | SUB3            | PGM2                                   | SUB3 |      | PGM1                            | SUB3 |  |
|                                                            |                 | PGM2                                   | SUB4 |      | PGM2                            | SUB1 |  |
|                                                            |                 |                                        |      |      | PGM2                            | SUB2 |  |
|                                                            | n environment a |                                        | PGM2 | SUB3 |                                 |      |  |
|                                                            |                 | onding KEYS neo<br>nt, Test, Producti  |      |      | PGM2                            | SUB4 |  |

This XINFO program needs to know the concatenation of the environment in order to

build the dependencies of the existing environments:

```
//XXRIMSP EXEC PGM=XXRIMSP,...
```

```
//SYSIN DD *
```

ORDER=PROD

ORDER=TEST

ORDER=DVLP

...

# **XINFO Display - Selection**

| <b>A</b>                                 | XINFO PC Client    | – 🗆 X     |
|------------------------------------------|--------------------|-----------|
| File Home Table Netplan Barchart         | Chart Script View  | ⇔ Style Ť |
|                                          |                    |           |
| Logon Logoff SQL Help A                  | - Source - Call X  |           |
|                                          |                    |           |
|                                          |                    |           |
|                                          | incMem =           |           |
| i ∰ SMF Main S                           | incLib =           |           |
|                                          | anguage = -        |           |
|                                          |                    |           |
| Programs Subs                            | cMem =             |           |
| Call SubS                                |                    |           |
| MQSeries Calls                           |                    |           |
| DB2 Accesses                             |                    |           |
| Call Chain                               | nvironment =       |           |
|                                          | c Avail. Y/N       |           |
| Call L<br>Modules/CSects                 | evel =             |           |
| Cobol Compiler Options Type              | of Call =          |           |
| PL/I Compiler Options                    |                    |           |
| i ⊕ Source                               | OK Actions  Cancel |           |
| universal v                              |                    |           |
| 📕 Worksp 🗮 Worksp 🌟 Favourit 🏴 Shortcuts |                    |           |
| Connected as: P392e, file: XX40T#14      |                    |           |

# **XINFO Display - Result**

| e Home      | Table         | Netplan Ba      | archart (     | Chart Script View            |       |               |                             |      |           |       | $\otimes$ | Sty |
|-------------|---------------|-----------------|---------------|------------------------------|-------|---------------|-----------------------------|------|-----------|-------|-----------|-----|
|             | rams - Source |                 |               |                              |       |               |                             |      |           |       |           |     |
| MainMod     | SubPgm        | Level Method    | MainSrcM      | MainSrcLib                   | MLng  | SubSrcM       | SubSrcLib                   | SLng | Sub-Env   | F     |           |     |
| <all></all> | <all> 🔎</all> | < 🔎 <al> 🔎</al> | <all> 🔎</all> | <all></all>                  | ) < Q | <all> 🔎</all> | <all></all>                 | < 🔎  | ) kallo 🔎 |       |           |     |
| ACAP501     | ENZP261       | 1 CALL          | ACAP501       | P390A.XXR.DATA.ERR16804.PGM  | I COB |               |                             |      |           | N     |           |     |
| ACAP501     | ACZP136       | 1 CALL          | ACAP501       | P390A.XXR.DATA.ERR16804.PGM  | I COB |               |                             |      |           | N     |           |     |
| ACAP501     | ZSNAPAI       | 1 CALL          | ACAP501       | P390A.XXR.DATA.ERR16804.PGM  | I COB |               |                             |      |           | N     |           |     |
| ACAP501     | VPZP061       | 1 CALL          | ACAP501       | P390A.XXR.DATA.ERR16804.PGM  | 1 COB |               |                             |      |           | N     |           |     |
| ACAP501     | ACZPALU       | 1 CALL          | ACAP501       | P390A.XXR.DATA.ERR16804.PGM  | I COB |               |                             |      |           | N     |           |     |
| ACAP501     | ACZPACU       | 1 CALL          | ACAP501       | P390A.XXR.DATA.ERR16804.PGM  | I COB | ACZPACU       | P390A.XXR.DATA.ERR16804.PGM | COB  | PROD      | Y     |           |     |
| ACAP501     | ACZPAVU       | 1 CALL          | ACAP501       | P390A.XXR.DATA.ERR16804.PGM  | 1 COB |               |                             |      |           | N     |           |     |
| ACAP501     | ACZPAPU       | 1 CALL          | ACAP501       | P390A.XXR.DATA.ERR16804.PGM  | 1 COB |               |                             |      |           | N     |           |     |
| ACAP550     | ZLOGMED       | 1 CALL          | ACAP550       | P390A.XXR.DATA.ERR16804.PGM  | 1 COB |               |                             |      |           | N     |           |     |
| ACAP550     | ZDATCH8       | 1 CALL          | ACAP550       | P390A.XXR.DATA.ERR16804.PGM  | I COB |               |                             |      |           |       |           |     |
| ACAP550     | DLITCBL       | 1 ENTRY         | ACAP550       | P390A.XXR.DATA.ERR16804.PGM  | I COB | F             | nvironment of th            | ne s | uh nr     | oaram |           |     |
| ACAP550     | ZSPP141       | 1 CALL          | ACAP550       | P390A.XXR.DATA.ERR16804.PGM  | I COB |               |                             |      |           |       |           |     |
| ACAP550     | ZSNAPAI       | 1 CALL          | ACAP550       | P390A.XXR.DATA.ERR16804.PGM  | I COB |               | (PROD/TE                    | ST/  | DFV)      |       |           |     |
| ACAP550     | ZMILJO        | 1 CALL          | ACAP550       | P390A.XXR.DATA.ERR16804.PGM  | I COB |               |                             |      |           | /     |           |     |
| ACAP550     | ACZP344       | 1 CALL          | ACAP550       | P390A.XXR.DATA.ERR16804.PGM  | I COB |               |                             |      |           | N     |           |     |
| ACAP550     | ACZP319       | 1 CALL          | ACAP550       | P390A.XXR.DATA.ERR16804.PGM  | I COB |               |                             |      |           | N     |           |     |
| ACAP550     | ACAP501       | 1 CALL          | ACAP550       | P390A.XXR.DATA.ERR16804.PGM  | I COB | ACAP501       | P390A.XXR.DATA.ERR16804.PGM | COB  | PROD      | Y     |           |     |
| ACAP550     | CBLTDLI       | 1 CALL          | ACAP550       | P390A.XXR.DATA.ERR16804.PGM  | I COB |               |                             |      |           | N     |           |     |
| ACAP550     | ACZP797       | 1 CALL          | ACAP550       | P390A.XXR.DATA.ERR16804.PGM  | I COB |               |                             |      |           | N     |           |     |
| ACAP550     | ACZP402       | 1 CALL          | ACAP550       | P390A.XXR.DATA.ERR16804      |       |               |                             |      |           | N     |           |     |
| ACAP550     | ENZP261       | 2 CALL          | ACAP550       | P390A.XXR.DATA.ERR16804      | Sup   | progra        | am                          |      |           | N     |           |     |
| ACA: 550    | ACZP136       | 2 CALL          | ACAP550       | P390A.XXR.DATA.ERR16804.r-cm | 000   |               |                             |      |           | N     |           |     |
| AC          | VPZP061       | 2 CALL          | ACAP550       | P390A.XXR.DATA.ERR16804.PGM  |       |               |                             |      |           | N     |           |     |
|             | Prog          |                 | ACAP550       | P390A.XXR.DATA.ERR16804.PGM  | I COB |               |                             |      |           | N     |           |     |
|             | Prod          |                 | ACAP550       | P390A XXR DATA FRR16804 PGN  | . con | ACZDACU       | P390A XXR DATA ERR16804 PGM | COD  | PROD      | Y     |           |     |

#### Thanks for your attention! Do you have any questions?

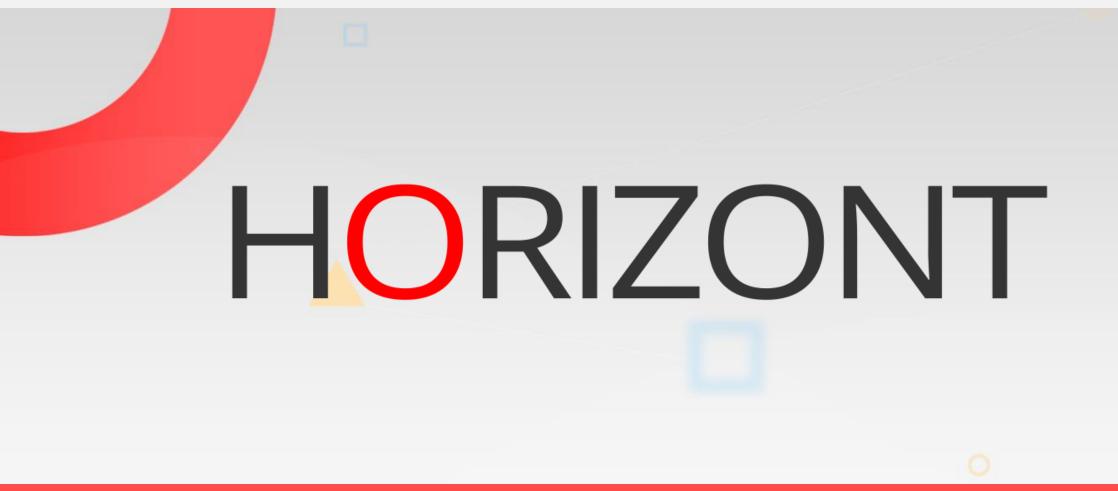

Please feel free to visit us in Munich or send an email to info@horizont-it.com